## **Digital Painting Brushes Photoshop Cs6 Download !!EXCLUSIVE!!**

Installing Adobe Photoshop is relatively easy and can be done in a few simple steps. First, go to Adobe's website and select the version of Photoshop that you want to install. Once you have the download, open the file and follow the on-screen instructions. Once the installation is complete, you need to crack Adobe Photoshop. To do this, you need to download a crack for the version of Photoshop you want to use. Once you have the crack, open the file and follow the instructions to apply the crack. After the crack is applied, you can start using Adobe Photoshop. Be sure to back up your files since cracking software can be risky. With these simple steps, you can install and crack Adobe Photoshop.

## **[Download](http://find24hs.com/agape/auctioneer.betters?luther=juleps&offers=ZG93bmxvYWR8RjhuTWpSb2NueDhNVFkzTWpVNU1qVTNOSHg4TWpVNU1IeDhLRTBwSUZkdmNtUndjbVZ6Y3lCYldFMU1VbEJESUZZeUlGQkVSbDA&QWRvYmUgUGhvdG9zaG9wIENDIDIwMTkQWR=)**

But IG really likes the rest of the changes in this new version. A video editor is perhaps more relevant for IG than for Photoshop, given the ability to create full HD footage, but there are useful improvements in Photoshop as well. You can make more efficient document creations and workflows by adding special watermarking, project templates and layouts, or by following the latest (beta) Gizmo workflow included in this new release. New to the panel are two previews of elements that have been grouped together or overridden by another layer to show overall changes without changing the layered image. From the perspective of advanced image editing, this is one of the nicest features, because it's not that often that you see the global changes of a group of layers in one consolidated view. Of course, what really matters in IG is the improved history function, so we'll leave it at that. In the late 2000s there were concerns about Adobe possibly selling anyone's photos without their permission. A similar concern with Facebook was that photos shared on Facebook are actually owned by Facebook (adsense aside). Previous versions of Photoshop allowed some misbehaving apps to preview images in the background. A very small number were able to access the images outside the Photos library. The graphic designer in me wants more precise curve adjustments

and values for retouching images. Curves allow sophisticated adjustments to the tonal and color density values, while curves track very precisely slide a slanted tool up lines and down points.

## **Adobe Photoshop CC 2019 Download free Product Key [Win/Mac] x32/64 {{ upDated }} 2022**

Because the video is pretty long, I wanted to show you how to open an image and set keyframes. The way I like to set the keyframes is to use the dope sheet as a master reference. First, I use the ruler and grid tool to establish the grid. From there, I just spread the image out. Say I want to have a 5% fade between the two images. I might enter that number into the dope sheet. From there, the keyframes are in the dope sheet – you can just drag them around and so forth. Then I want to select my images. I go to the Develop module and hit a key or f-stop for the closest keyframe, a little bit of fade in, then I move to the next keyframe and track how the fstop changes. Then I just alter my exposure using my eyedropper. Then I move to the next keyframe, do the additional adjustment, and repeat the process. I can do it all in the Develop module. Then I go back to the dope sheet and do the final adjustment I need, maybe a little color correction, and then save the master Dope sheet so I don't make any changes. Then I start on the next image! If you're interested in learning how to draw trees, then fear not, Bloomfilters has got you covered. Even if you're a beginner it doesn't matter, because we'll be showing you how to draw something very basic. Let's get right to it. To start off, we'll draw the first and main feature of a tree. This is the trunk and main structure of the tree. Before we start sketching in the pith, or forming, it's best to first draw the outline of the stem. Don't worry, the outline shape is the same as entire tree. e3d0a04c9c

**Download free Adobe Photoshop CC 2019Free License Key 64 Bits {{ latest updaTe }} 2023**

Alongside the traditional desktop application, Photoshop Creative Cloud is a web-based application that offers ease of use, on-the-fly image processing, custom page layouts, and many more desirable features. You can log in to Photoshop CC from virtually anywhere and perform all the functions as if you were working on a local file. With Creative Cloud, you have access to the latest versions of the applications, as well as being able to browse all changes to the software through the cloud and receive updates – a feature which is very popular with most people. In any case, you can be certain that you can access all of your files no matter where you are, or whether you are on a Mac or PC. You can also safely keep your entire archive of work in one place, and share that archive with anyone. You can access Photoshop CC by using your Adobe ID and password to log in to the Creative Cloud workspace. You can then start to access your full Photoshop CC archive through a browser window or on your iPhone, iPad, or Android device. It's then possible to conserve all your images in the cloud and then access them from your smartphone or tablet. You can store your files in your various Creative Cloud spaces and get to work on them from anywhere at any time. This kind of convenience can save you a lot of time and make Photoshop much more efficient and proficient. In addition, Photoshop is now available on the Cloud with a price of \$10 a month. It's possible to start to work on Photoshop by just logging in, and there are some great tools included with it, for example, the Photoshop Content-Aware and Auto Distort options can potentially transform a photograph in an instant and the image manipulation features of Photoshop make it possible to do more than ever before.

portableappz.blogspot.com photoshop cs6 download smooth brush photoshop cs6 download camera raw 7.1 plugin photoshop cs6 download photoshop cs3 update free download download photoshop cs6 yogi photoshop cs6 download yasir yuk download photoshop cs6 adobe photoshop cs6 download youtube photoshop cs6 exe file free download photoshop cs6 driver free download

It is the most trusted editor for Digital photographers that includes photoretouching, photo compositing, and more. Adobe Photoshop has been named as the best photo-editing software( Read details ). It is an application for editing raster images. Photoshop comes with intelligent tools and features that makes it a great photo editor. It is an Adobe Photoshop CS is a raster-based image editing software. With multiple layers and features such as masking, image wrapping tools, alpha compositing, fluid camera rotation, and file display tools, and much more advanced tools, Photoshop can edit and compose raster images. It has high-resolution video editing and DVD authoring tools. It combines the power of traditional photo editing tools with the features of a graphic design program, and the best part is that it can be used to create stunning web graphics that look professional. It is one of the most powerful graphic editing programs available. Adobe Photoshop is a raster-based image editing software. With multiple layers and features such as masking, image wrapping tools, alpha compositing, fluid camera rotation, and file display tools, and much more advanced tools, Photoshop can edit and compose raster images. It has high-resolution video editing and DVD authoring tools. Photoshop is a powerful image editing software. It introduced new features that make editing, compiling, and distributing images more efficient. New features include Google Web Fonts , Spell Check , and Agency List . They help improve the usability of the application for both end users and designers. In other words, Photoshop's Creative Cloud features ultimately with new technologies that make editing and publishing even easier to others and the public.

Technology has moved on and today graphic editing software is used for either the purpose of creating or enhancing pictures and other forms of art. The programs may vary in power, features, and price but they all aspire to achieve the same goal – to create the best digital image or graphic to represent you, your life, your business, or your project. Photoshop is an image editing software that offers the user a lot of facilities to manipulate his or her images. Photoshop can be used to modify photographs from standard RAW file format to a more advanced JPEG file format to a layered image file format like PSD. It offers a lot of features and almost everything which you can imagine to be added to an image has been thought of and considered to be developed for Photoshop. Photoshop is a raster graphics editor. It has the ability to edit, move and blend the images in an image and is not restricted to a specific type of image such as gif, jpeg, tiff, or Adobe CS2 image. The image manipulation features in Photoshop and its previous version, Photoshop CS2 are used to edit almost every type of image. It can be used to work with any type of image regardless of the size to which the image is subjected to. Photoshop can be easily used to work with a very small image as well as a very large image. There are a lot of editing facilities that Photoshop has to offer. Photoshop offers a feature named "pencil" which can be used to move an image. Photoshop offers a "Hairbrush tool". This allows the user to add strokes to the image by drawing on the canvas. Adobe Photoshop's Parachute tool allows the user to move his or her images and equip them with holes, wires and laths.

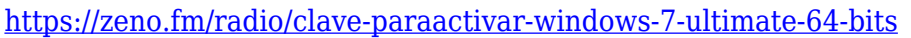

- <https://zeno.fm/radio/akvis-sketch-v-home-deluxe-serial-torrentrar>
- <https://zeno.fm/radio/pro-eletrica-crackeado-zip>
- <https://zeno.fm/radio/substance-painter-2020-crack-with-latest-version-keys>
- <https://zeno.fm/radio/nemetschek-allplan-2016-crack-cocaine>
- <https://zeno.fm/radio/smart-2d-cutting-3-5-crack>

[https://zeno.fm/radio/setup-exe-file-only-for-call-of-duty-4-modern-warfaresetup-exe-file-only-for-call](https://zeno.fm/radio/setup-exe-file-only-for-call-of-duty-4-modern-warfaresetup-exe-file-only-for-call-of-duty-4-mod)[of-duty-4-mod](https://zeno.fm/radio/setup-exe-file-only-for-call-of-duty-4-modern-warfaresetup-exe-file-only-for-call-of-duty-4-mod)

<https://zeno.fm/radio/kknd-xtreme-free-download-full-version>

Adobe Photoshop, now in its fifth version, is a rich creative application with new powerful tools and a streamlined interface. There's also an easy-touse collaborative editing experience that streamlines working together on projects. It also offers a new one-click Delete and Fill tool, a new selection brush, Type Matching tool and many other innovative tools. New GANs & AI-based tools will be available in later versions: Paintshop Pro GANs that make it even easier to create sharp and realistic portraits, even more realtime control over elements in natural structures, light, style and motion. Adobe has also been innovating with Sensei, an AI-based toolset for visual editing that inspires creativity (across Photoshop and other Adobe products). SAN JOSE, Calif., Jan. 31, 2020—Adobe (Nasdaq:ADBE) today announced at Adobe MAX 2020 that its popular visual design apps, specifically Photoshop and Creative Cloud, will be available on every major

mobile operating system and browser, with more to come. These apps will be built on a common runtime that spans all the different devices in which a user accesses and updates their work. In addition to Unity, WebXR (Amazon Web Services), HTML5 preview and the Windows and macOS desktop applications, Photoshop CC will be available to all end users on all browsers through the Creative Cloud app. Adobe Sensei AI is the latest addition to Photoshop's deep learning technology, which allows the app to analyze the content and context of an image, and then use a deep learning model to make predictions about the likely autocompletes given the current information. These predictions are displayed as suggestions for which smart content could be inserted into the image.

**Open Type** makes it easy to use plug-ins to convert your art to the OpenType language. Using the OpenType plugin, you can now use any vector sketching or drawing style, no matter the app used, and also import it to Photoshop. **Preset Management** helps you manage, organize, and create presets that will help you pull more complex tasks as needed. In addition, the ability to export and import presets makes it easy to use presets as files. You can use these files as you normally would with other Photoshop add-ons. **Smart Objects** are also a powerful tool for photographers and artists to keep track of their assets and their work. With the new Smart Objects tools available in Photoshop, it's easy to turn any object into a Smart Object. These can contain a raw file, a duplicate of an original image, a camera mask, any raw file format, or a vector file. You can then convert the Smart Object into either a layer, an adjustment layer, or even another Smart Object. Scratchboard is a new technology available in Photoshop for the first time. It let users create a virtual scratchboard and express their creativity within. Using this feature and the new shape tools in Photoshop, users can independently draw a figure or mark up an image without the need to create a new layer or use a layer mask. Customized presets are Photoshop's powerful ability to evaluate each individual color tone and determine how much color adjustment a single document requires. You can create and use your own presets in Photoshop. With these tools, you can quickly alter a collection of colors, adjust the overall contrast between areas, or change the brightness of an image.